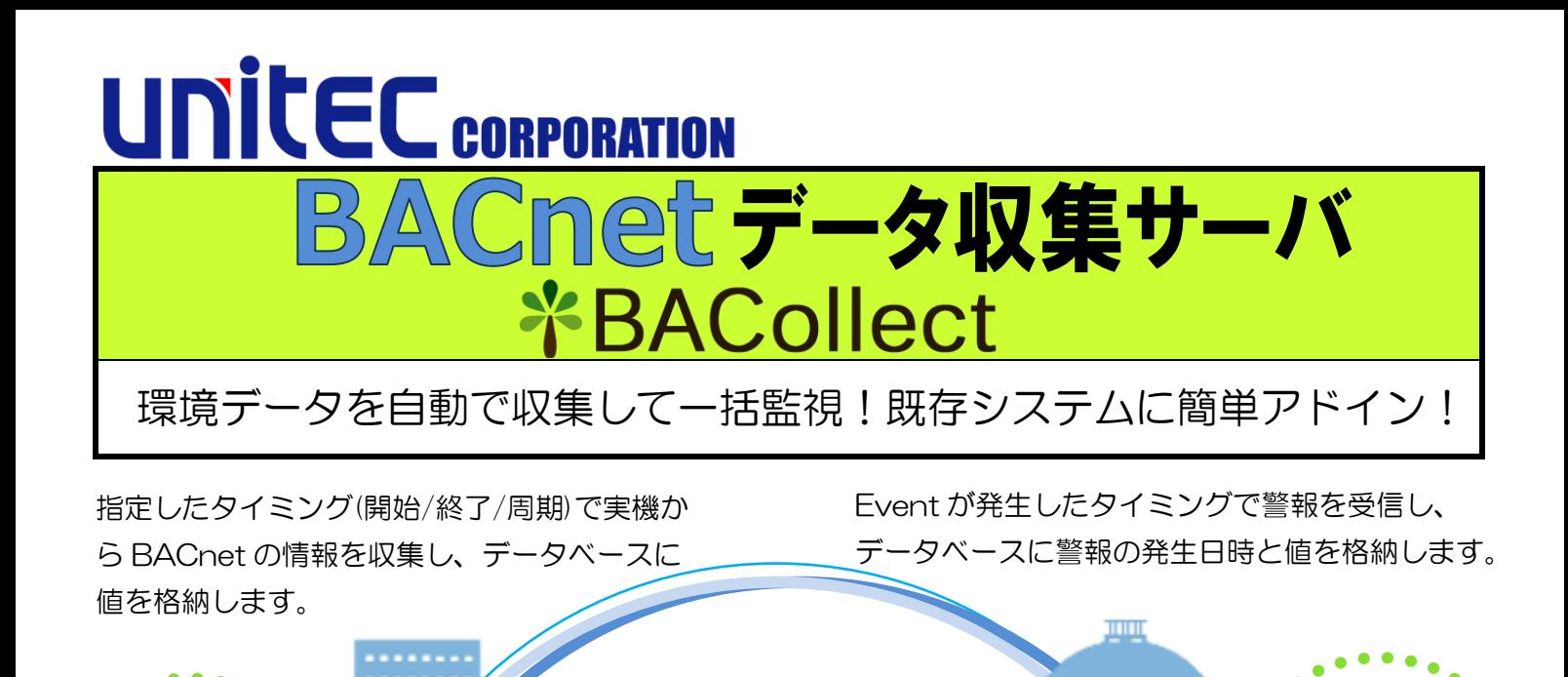

**BACnet** 

「見える化」

**- 人をサオ** 

収集したデータを Web 画面から参照することがで きます。また、設定したオブジェクトのプロパティ 情報(接続状態/最終収集日時又は値/現在値)も参

収集

表示

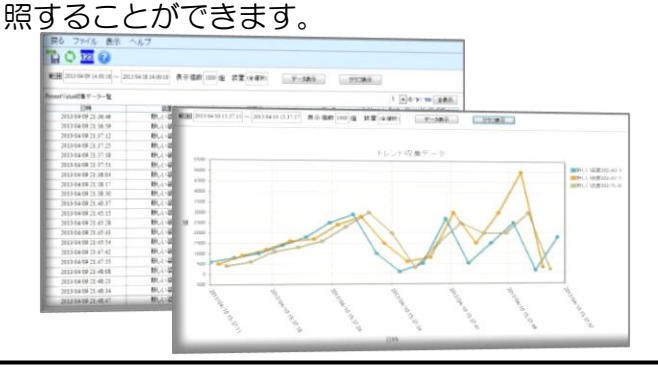

実機から Device/Object 情報を取得し自動で登 録することができます。

簡単

警報

Excel から SQL Server にアクセスすることで、

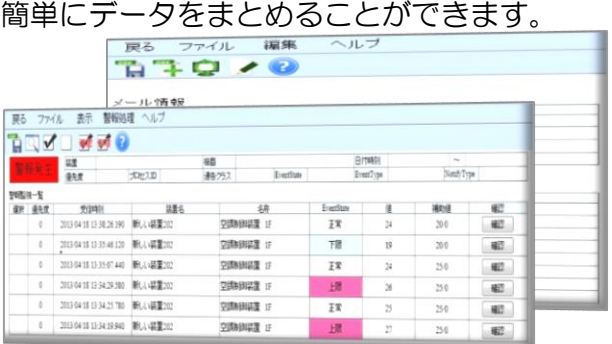

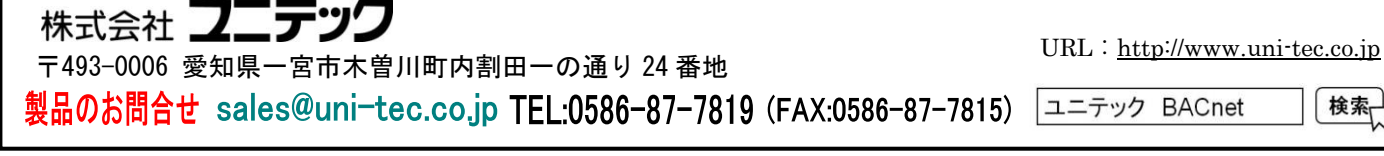

●BACnet に不慣れでも安心!設定から接続試験までエンジニアリングもご提案します!

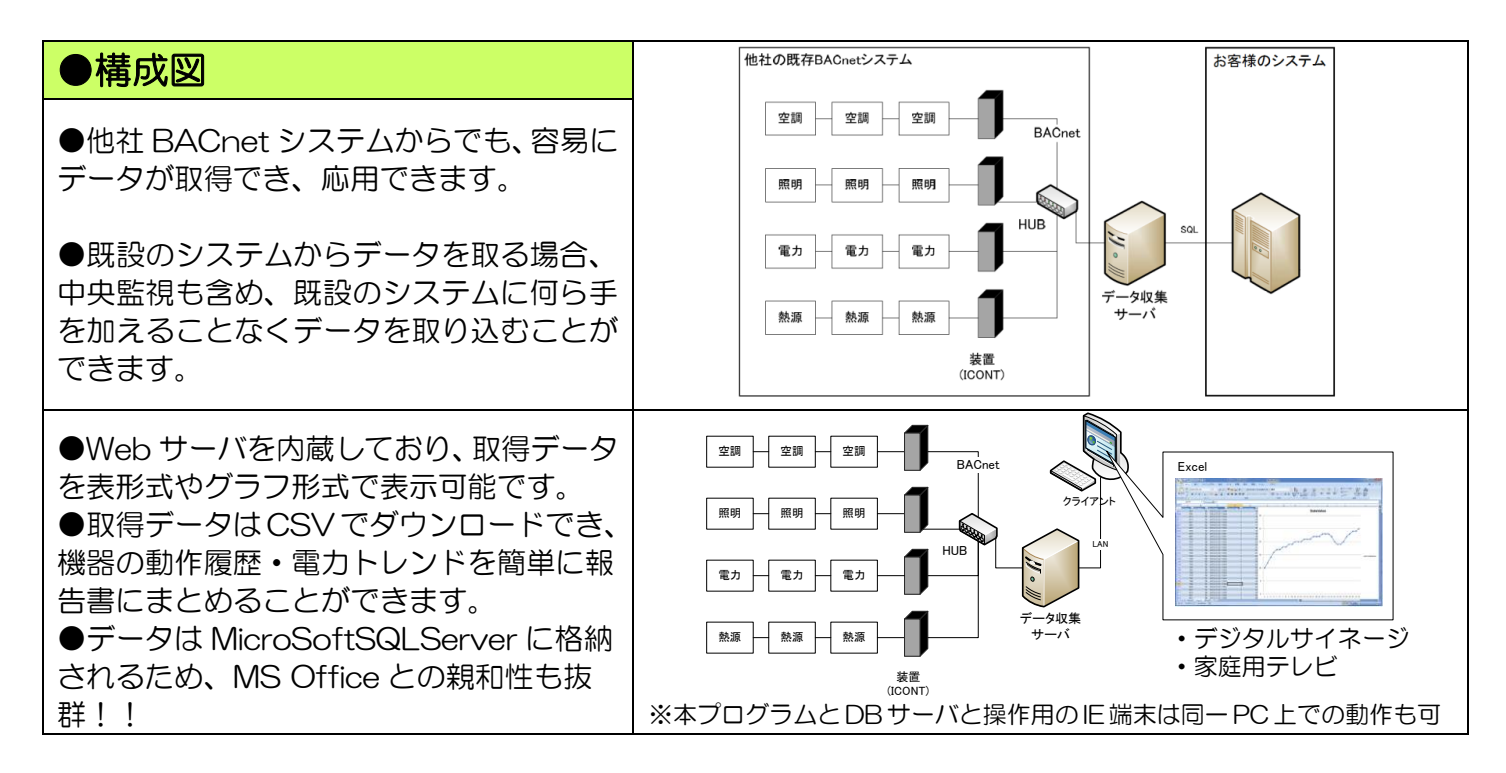

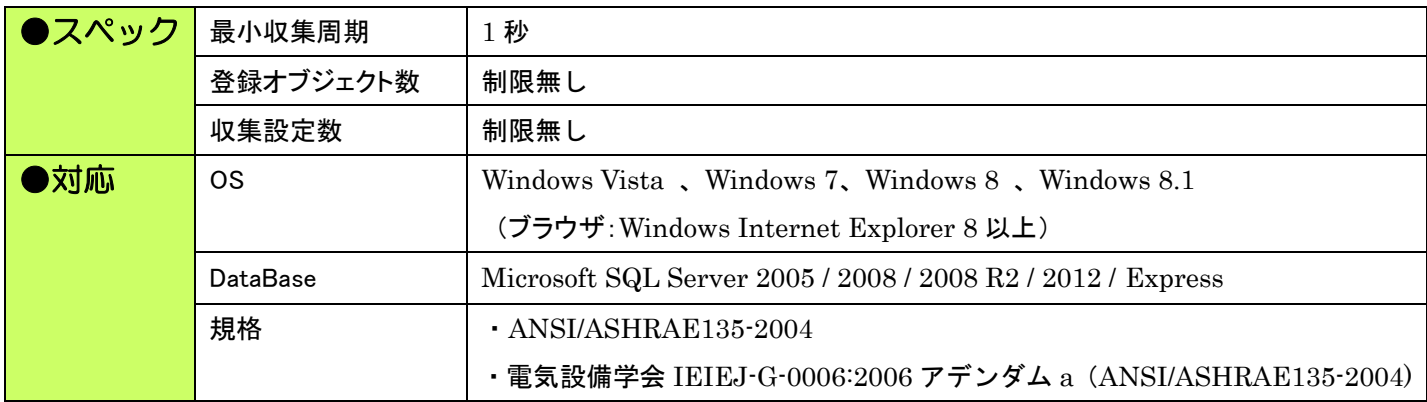

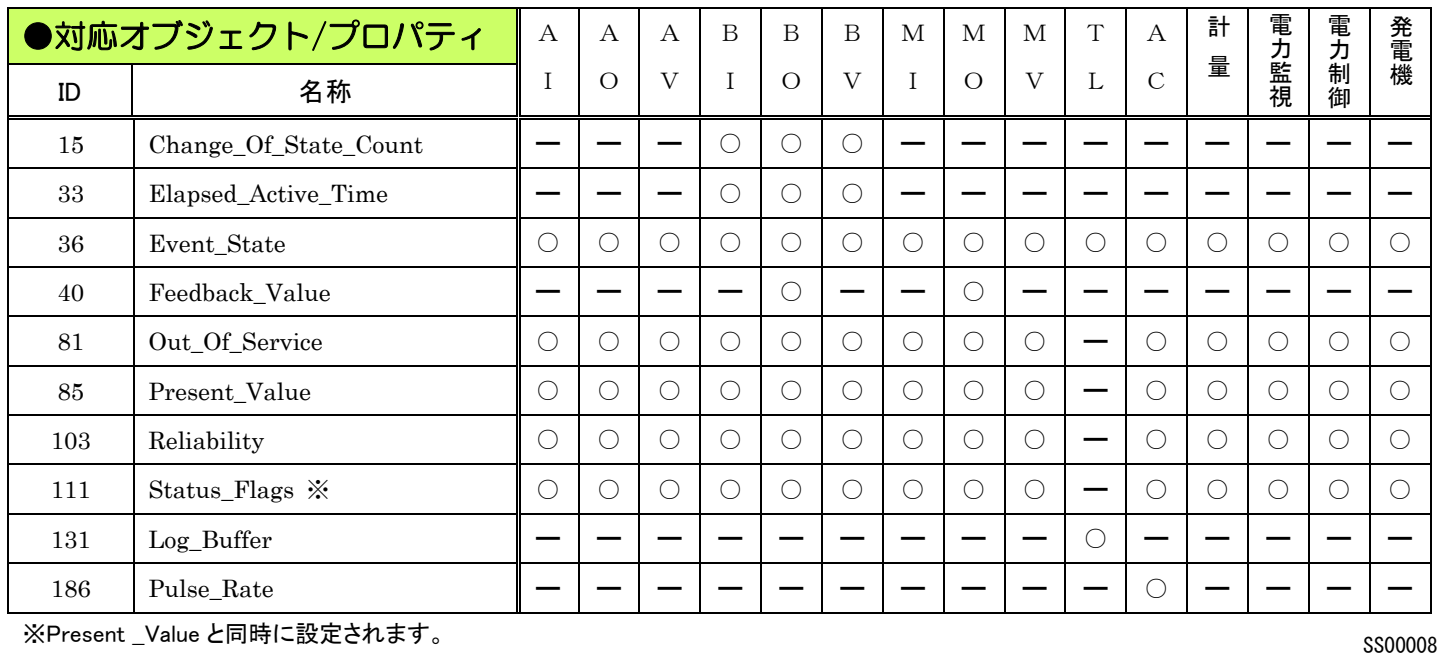

## 株式会社 ユニテツク

〒493-0006 愛知県一宮市木曽川町内割田一の通り 24 番地

URL:http://www.uni-tec.co.jp

製品のお問合せ sales@uni─tec.co.jp TEL:0586─87─7819 (FAX:0586─87─7815) │ユニテック BACnet

検索

●BACnet に不慣れでも安心!設定から接続試験までエンジニアリングもご提案します! ●本紙の内容は 2015 年 11 月現在のものです。本紙に掲載されている仕様およびデザインは、予告なしに変更する場合がありますので、あらかじめご了承ください。